# X20IF1082

## 1 General information

The interface module can be used to expand the X20 CPU for specific applications. It is equipped with an POW-ERLINK interface.

The interface has two RJ45 sockets. Both connections lead to an integrated hub. This makes it easy to create daisy-chain connections using POWERLINK.

- POWERLINK V1/V2 for real-time Ethernet communication
- · Integrated hub for efficient cabling
- Configurable ring redundancy

## 2 Order data

| Model number | Short description                                                                                                    | Figure |
|--------------|----------------------------------------------------------------------------------------------------|--------|
|              | X20 interface module communication                                                                                        | _      |
| X20IF1082    | X20 interface module, 1 POWERLINK interface, managing or controlled node, integrated 2-port hub, ring redundancy function |        |

Table 1: X20IF1082 - Order data

## **Optional accessories**

| Model number    | Short description                                                  |
|-----------------|--------------------------------------------------------------------|
| X20CA0E61.xxxxx | POWERLINK/Ethernet connection cable, RJ45 to RJ45, 0.2 to 20 m     |
| X20CA0E61.xxxx  | POWERLINK/Ethernet connection cable, RJ45 to RJ45, 20 m and longer |

# 3 Technical data

| Model number                                      | X20IF1082                                                        |
|---------------------------------------------------|------------------------------------------------------------------|
| Short description                                 |                                                                  |
| Communication module                              | 1x POWERLINK (V1/V2) managing or controlled node                 |
| General information                               |                                                                  |
| B&R ID code                                       | 0x1F1F                                                           |
| Status indicators                                 | Module status, bus function                                      |
| Diagnostics                                       |                                                                  |
| Module status                                     | Yes, using status LED and software                               |
| Bus function                                      | Yes, using status LED and software                               |
| Power consumption                                 | 2 W                                                              |
| Additional power dissipation caused by the actua- | -                                                                |
| tors (resistive) [W]                              |                                                                  |
| Electrical isolation                              | Mr.                                                              |
| PLC - X1                                          | Yes                                                              |
| PLC - X2                                          | Yes                                                              |
| Certification                                     | V                                                                |
| CE                                                | Yes                                                              |
| KC<br>UL                                          | Yes                                                              |
| UL                                                | cULus E115267<br>Industrial Control Equipment                    |
| HazLoc                                            | cCSAus 244665                                                    |
| Hazeoo                                            | Process Control Equipment                                        |
|                                                   | for Hazardous Locations                                          |
|                                                   | Class I, Division 2, Groups ABCD, T5                             |
| ATEX                                              | Zone 2, II 3G Ex nA nC IIA T5 Gc                                 |
|                                                   | IP20, Ta = 0 - max. 60°C                                         |
| DNIV OI                                           | FTZÚ 09 ATEX 0083X                                               |
| DNV GL                                            | Temperature: <b>B</b> (0 - 55°C) Humidity: <b>B</b> (up to 100%) |
|                                                   | Vibration: <b>B</b> (4g)                                         |
|                                                   | EMC: <b>B</b> (Bridge and open deck)                             |
| LR                                                | ENV1                                                             |
| GOST-R                                            | Yes                                                              |
| Interfaces                                        |                                                                  |
| Fieldbus                                          | POWERLINK (V1/V2) managing or controlled node                    |
| Туре                                              | Type 3 <sup>1)</sup>                                             |
| Design                                            | 2x shielded RJ45 (hub)                                           |
| Cable length                                      | Max. 100 m between 2 stations (segment length)                   |
| Transfer rate                                     | 100 Mbit/s                                                       |
| Transmission                                      |                                                                  |
| Physical layer                                    | 100BASE-TX                                                       |
| Half-duplex                                       | Yes                                                              |
| Full-duplex                                       | No                                                               |
| Autonegotiation                                   | Yes                                                              |
| Auto-MDI / MDIX                                   | Yes                                                              |
| Hub runtime                                       | 0.96 to 1 μs                                                     |
| Controller                                        | POWERLINK MAC                                                    |
| Operating conditions                              |                                                                  |
| Mounting orientation                              |                                                                  |
| Horizontal                                        | Yes                                                              |
| Vertical                                          | Yes                                                              |
| Installation at elevations above sea level        |                                                                  |
| 0 to 2000 m                                       | No limitations                                                   |
| >2000 m                                           | Reduction of ambient temperature by 0.5°C per 100 m              |
| EN 60529 protection                               | IP20                                                             |
| Environmental conditions                          |                                                                  |
| Temperature                                       |                                                                  |
| Operation                                         | 07 / 0000                                                        |
| Horizontal installation                           | -25 to 60°C                                                      |
| Vertical installation                             | -25 to 50°C                                                      |
| Derating                                          | -                                                                |
| Storage                                           | -40 to 85°C                                                      |
| Transport Paletin to a sittle                     | -40 to 85°C                                                      |
| Relative humidity                                 | <u> </u>                                                         |
| Operation                                         | 5 to 95%, non-condensing                                         |
| Storage                                           | 5 to 95%, non-condensing                                         |
| Transport                                         | 5 to 95%, non-condensing                                         |
|                                                   |                                                                  |
| Mechanical characteristics Slot                   | In the X20 CPU                                                   |

Table 2: X20IF1082 - Technical data

<sup>1)</sup> See the POWERLINK help system under "General information, Hardware - IF/LS".

## 4 LED status indicators

| Figure                      | LED     | Color     | Status   | Description                                                                                               |
|-----------------------------|---------|-----------|----------|----------------------------------------------------------------------------------------------------|
|                             | S/E     | Green/Red |          | Status/Error LED. The LED indicators are described in section 4.1 ""S/E" LED".                            |
|                             | L/A IFx | Green     | On       | A link to the remote station has been established.                                                        |
| X20 F 1082<br>S/E<br>L/A X1 |         |           | Blinking | A link to the remote station has been established. Indicates Ethernet activity is taking place on the bus |

## 4.1 "S/E" LED

The Status/Error LED is a green/red dual LED. The LED status can have different meanings depending on the operating mode.

## 4.1.1 Ethernet mode

In this mode, the interface is operated as an Ethernet interface.

| Green - Status | Description                                       |
|----------------|---------------------------------------------------|
| On             | Interface being operated as an Ethernet interface |

Table 3: Status/Error LED - Ethernet operating mode

## 4.1.2 POWERLINK V1

| Status LE    | D         | Status of the POWERLINK node                                                                                                    |  |  |  |
|--------------|-----------|----------------------------------------------------------------------------------------------------|--|--|--|
| Green        | Red       |                                                                                                    |  |  |  |
| On           | Off       | The POWERLINK node is running with no errors.                                                                                                    |  |  |  |
| Off          | On        | A system error has occurred. The type of error can be read using the PLC logbook. An irreparable problem has occurred. The system cannot properly carry out its tasks. This state can only be changed by resetting the module. |  |  |  |
| Blinking all | ternately | The POWERLINK managing node has failed. This error code can only occur when operated as a controlled node. This means that the configured node number lies within the range 0x01 - 0xFD.                                       |  |  |  |
| Off          | Blinking  | System stop. The red blinking LED signals an error code (see section "System failure error codes" on page 5).                                                                                                    |  |  |  |
| Off          | Off       | Module is:      Switched off     Starting up     Not configured correctly in Automation Studio     Defective                                                                                                    |  |  |  |

Table 4: Status/Error LED - POWERLINK V1 operating mode

## 4.1.3 POWERLINK V2

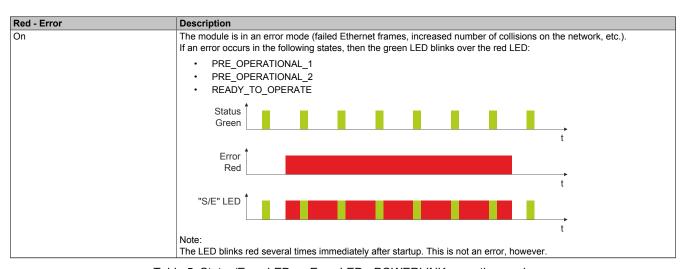

Table 5: Status/Error LED as Error LED - POWERLINK operating mode

| Green - Status                                                                                                    | Description                                                                                                    |
|----------------------------------------------------------------------------------------------------|----------------------------------------------------------------------------------------------------|
| Off                                                                                                    | Mode The module is in NOT ACTIVE mode on                                                                                                    |
|                                                                                                    | The module is in NOT_ACTIVE mode or:                                                                                                    |
|                                                                                                    | Switched off     Chartier are                                                                                                    |
|                                                                                                    | <ul><li>Starting up</li><li>Not configured correctly in Automation Studio</li></ul>                                                                                                    |
|                                                                                                    | Defective                                                                                                    |
|                                                                                                    | 20,000,00                                                                                                    |
|                                                                                                    | Managing node (MN)                                                                                                    |
|                                                                                                    | The bus is being monitored for POWERLINK frames. If a corresponding frame is not received within the defined time                                                                                                    |
|                                                                                                    | frame (timeout), then the module switches immediately to PRE_OPERATIONAL_1 mode.  If POWERLINK communication is detected before the time expires, however, then the MN will not be started.                                                                                                    |
|                                                                                                    |                                                                                                    |
|                                                                                                    | Controlled node (CN)  The bus is being monitored for POWERLINK frames. If a corresponding frame is not received within the defined time                                                                                                    |
|                                                                                                    | frame (timeout), then the module switches immediately to BASIC_ETHERNET mode. If POWERLINK communication is                                                                                                    |
|                                                                                                    | detected before this time expires, however, the module switches immediately to PRE_OPERATIONAL_1 mode.                                                                                                    |
| Flickering green (approx. 10 Hz)                                                                                                    | Mode The module is in BASIC_ETHERNET mode. The interface is being operated as an Ethernet TCP/IP interface.                                                                                                    |
|                                                                                                    | Managing node (MN)                                                                                                    |
|                                                                                                    | This state can only be changed by resetting the module.                                                                                                    |
|                                                                                                    | Controlled node (CN)                                                                                                    |
|                                                                                                    | If POWERLINK communication is detected while in this state, the module will transition to the PRE_OPERATIONAL_                                                                                                    |
| Single flash (approx. 1 Hz)                                                                                                    | state.  Mode                                                                                                    |
| Single hash (approx. 1112)                                                                                                    | The module is in PRE_OPERATIONAL_1 mode.                                                                                                    |
|                                                                                                    | Managing node (MN) The MN starts "reduced cycle" operation. Cyclic communication is not yet taking place.                                                                                                    |
|                                                                                                    | Controlled node (CN)                                                                                                    |
|                                                                                                    | The module can be configured by the MN in this state. The CN waits until it receives an SoC frame and then switches                                                                                                    |
|                                                                                                    | to the PRE_OPERATIONAL_2 mode.  An LED lit red in this state indicates failure of the MN.                                                                                                    |
| Double flash (approx. 1 Hz)                                                                                                    | Mode                                                                                                    |
|                                                                                                    | The module is in PRE_OPERATIONAL_2 mode.                                                                                                    |
|                                                                                                    | Managing node (MN)                                                                                                    |
|                                                                                                    | The MN begins cyclic communication (cyclic input data is not yet being evaluated).                                                                                                    |
|                                                                                                    | The CNs are configured in this state.                                                                                                    |
|                                                                                                    | Controlled node (CN)                                                                                                    |
|                                                                                                    | The module can be configured by the MN in this state. A command then switches the module to READY_TO_OPERATE                                                                                                    |
|                                                                                                    | mode. An LED lit red in this mode indicates failure of the MN                                                                                                    |
| Triple flash (approx. 1 Hz)                                                                                                    | Mode                                                                                                    |
| l control of the control of the cont | The module is in the READY_TO_OPERATE state.                                                                                                    |
|                                                                                                    | Managing node (MN)                                                                                                    |
|                                                                                                    | Cyclic and asynchronous communication is taking place. Any received PDO data is ignored.                                                                                                    |
|                                                                                                    | Controlled node (CN)                                                                                                    |
|                                                                                                    |                                                                                                    |
|                                                                                                    |                                                                                                    |
| On                                                                                                    | Mode                                                                                                    |
|                                                                                                    | The module is in mode OPERATIONAL. PDO mapping is active and cyclic data is being evaluated.                                                                                                    |
| Blinking (approx. 2.5 Hz)                                                                                                    | Mode The module is in mode STOPPED.                                                                                                    |
|                                                                                                    | Managing node (MN)                                                                                                    |
|                                                                                                    | This status is not possible for the MN.                                                                                                    |
|                                                                                                    | Controlled node (CN)                                                                                                    |
|                                                                                                    | No output data is produced or input data supplied. It is only possible to enter or leave this mode after the MN has given                                                                                                    |
|                                                                                                    | the appropriate command.                                                                                                    |
|                                                                                                    | The module is in the READY_TO_OPERATE state.  Managing node (MN) Cyclic and asynchronous communication is taking place. Any received PDO data is ignored.  Controlled node (CN) The configuration of the module is completed. Normal cyclic and asynchronous communication is taking place. The data sent corresponds to the PDO mapping. Cyclic data is not yet being evaluated, however. An LED lit red in this mode indicates failure of the MN.  Mode The module is in mode OPERATIONAL. PDO mapping is active and cyclic data is being evaluated.  Mode The module is in mode STOPPED.  Managing node (MN) This status is not possible for the MN.  Controlled node (CN) No output data is produced or input data supplied. It is only possible to enter or leave this mode after the MN has getting the control of the control of the cont |

Table 6: Status/Error LED as Status LED - POWERLINK operating mode

#### LED status indicators - Blink times

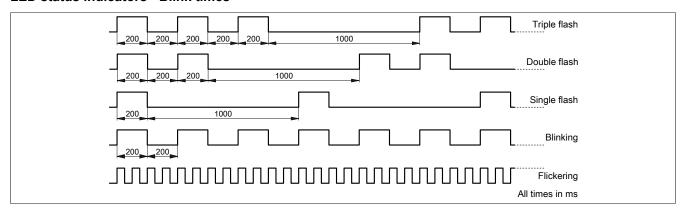

## 4.1.4 System failure error codes

Incorrect configuration or defective hardware can cause a system stop error.

The error code is indicated by the red Error LED using 4 switch-on phases. Each switch-on phase has a duration of either 150 ms or 600 ms. The error code is repeated every 2 seconds.

| Error description                                                   |   | Error code indicated by red "Status" LED |   |   |       |   |   |   |   |       |
|---------------------------------------------------------------------|---|------------------------------------------|---|---|-------|---|---|---|---|-------|
| RAM error:                                                          | • | •                                        | • | - | Pause | • | • | • | - | Pause |
| The module is defective and must be replaced.                       |   |                                          |   |   |       |   |   |   |   |       |
| Hardware error:                                                     | - | •                                        | • | - | Pause | - | • | • | - | Pause |
| The module or a system component is defective and must be replaced. |   |                                          |   |   |       |   |   |   |   |       |

Table 7: Status/Error ("S/E") LED - System failure error codes

Key:

• ... 150 ms

- ... 600 ms

Pause ... 2-second pause

# 5 Operating and connection elements

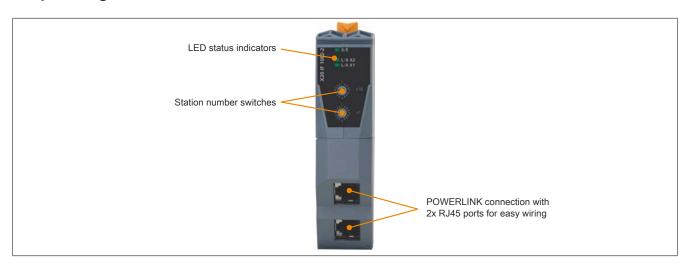

## 6 POWERLINK node number

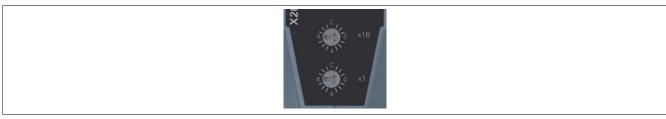

The node number for the POWERLINK station is set using the two number switches. The node number can also be directly configured using Automation Studio.

## **6.1 POWERLINK V1**

| Switch position                                                              | Description                             |
|------------------------------------------------------------------------------|-----------------------------------------|
| 0x00                                                                         | Operation as managing node.             |
| 0x01 - 0xFD Node number of the POWERLINK node. Operation as controlled node. |                                         |
| 0xFE - 0xFF                                                                  | Reserved, switch position not permitted |

#### **6.2 POWERLINK V2**

| Switch position                                                                | Description                              |
|--------------------------------------------------------------------------------|------------------------------------------|
| 0x00 Reserved, switch position not permitted.                                  |                                          |
| 0x01 - 0xEF Node number of the POWERLINK node. Operation as a controlled node. |                                          |
| 0xF0 Operation as a managing node.                                             |                                          |
| 0xF1 - 0xFF                                                                    | Reserved, switch position not permitted. |

## 6.3 Ethernet mode

In this mode, the interface is operated as an Ethernet interface. The INA2000 station number can be set using the B&R Automation Studio software.

## 7 Ethernet interface

For information about wiring X20 modules with an Ethernet interface, see the download section for the module on the B&R website (<a href="https://www.br-automation.com">www.br-automation.com</a>).

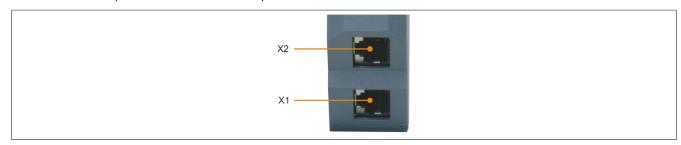

| Interface     |     | Pinout      |                |  |  |
|---------------|-----|-------------|----------------|--|--|
|               | Pin | Ethernet    |                |  |  |
|               | 1   | RXD         | Receive data   |  |  |
|               | 2   | RXD\        | Receive data\  |  |  |
|               | 3   | TXD         | Transmit data  |  |  |
|               | 4   | Termination |                |  |  |
|               | 5   | Termination |                |  |  |
| <u> </u>      | 6   | TXD\        | Transmit data\ |  |  |
| Shielded RJ45 | 7   | Termination |                |  |  |
|               | 8   | Termination |                |  |  |

## 8 Firmware

The module comes with preinstalled firmware. The firmware is a component of Automation Studio. The module is updated to this version automatically.

To update the firmware included in Automation Studio, the hardware must be upgraded (see "Project management" / "Automation Studio upgrade" in Automation Help).